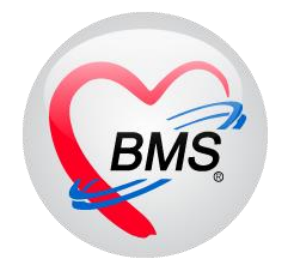

# **คู่มือการใช้งาน โปรแกรม BMS HOSxP XE**

# **ระบบงาน ทันตกรรม**

**โรงพยาบาลพุนพิน จังหวัดสุราษฎร์ธานี**

**บริษัท บางกอก เมดิคอล ซอฟต์แวร์ จำกัด**

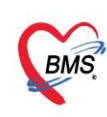

บริษัท บางกอก เมดิคอล ซอฟต์แวร์ จำกัด (สำนักงานใหญ่) 3 เลขที่ 2 ชั้น 2 ช.สุขสวัสดิ์ 33 แขวง/เขต ราษฎร์บูรณะ กรุงเทพมหานคร<br>BMS โทรศัพท์ 0-2427-9991 โทรสาร 0-2873-0292<br>เลขที่ประจำตัวผู้เสียภาษี 0105548152334

การเข้าหน้าจอระบบงาน Dental ไปที่เมนู Dental เลือก Dental workbench

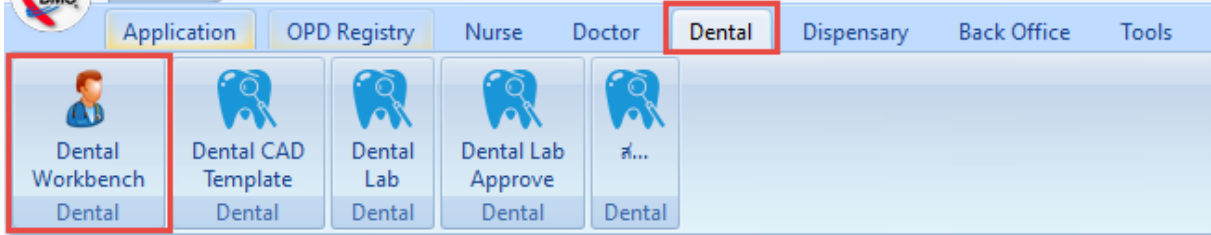

# 1.การเรียกข้อมูลคนไข้เพื่อลงข้อมูลการให้บริการ

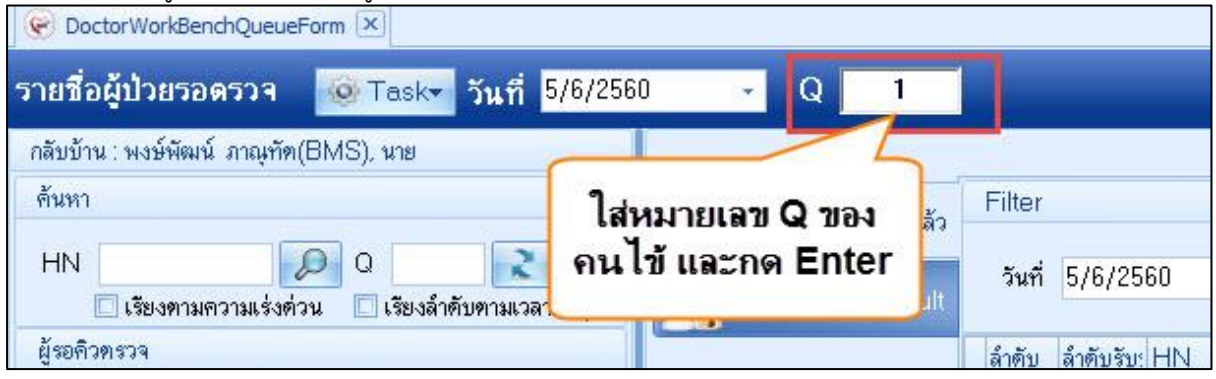

2.การลงข้อมูลซักประวัติ สัญญาณชีพ อาการสำคัญ

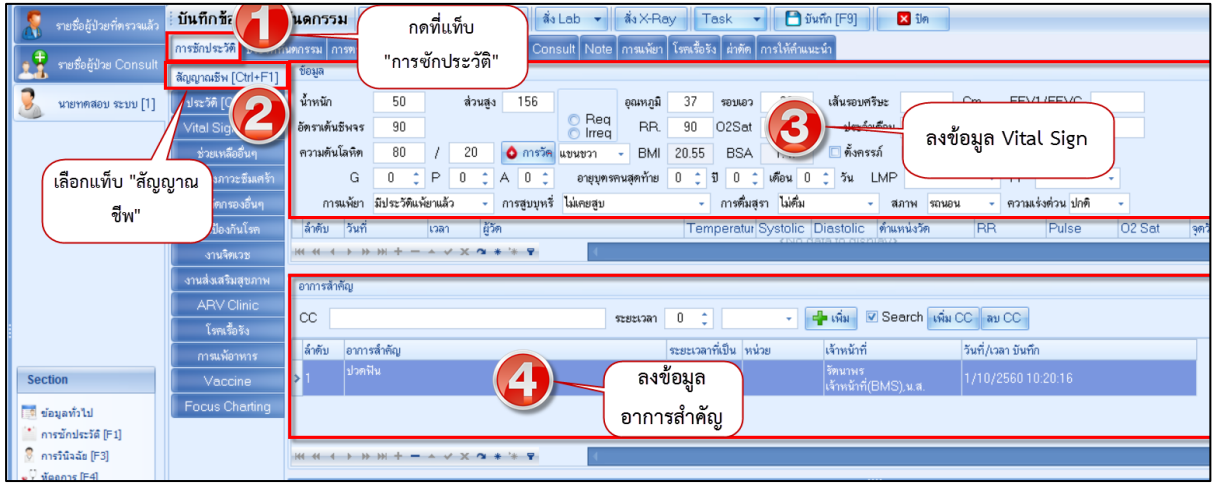

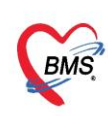

บริษัท บางกอก เมดิคอล ซอฟต์แวร์ จำกัด (สำนักงานใหญ่)<br>BMS เลขที่ 2 ชั้น 2 ซ.สุขสวัสดิ์ 33 แขวง/เขต ราษฎร์บูรณะ กรุงเทพมหานคร<br>เลขที่ประจำตัวผู้เสียภาษี 0105548152334<br>เลขที่ประจำตัวผู้เสียภาษี 0105548152334

### 3. การลงข้อมูลประวัติผู้ป่วย

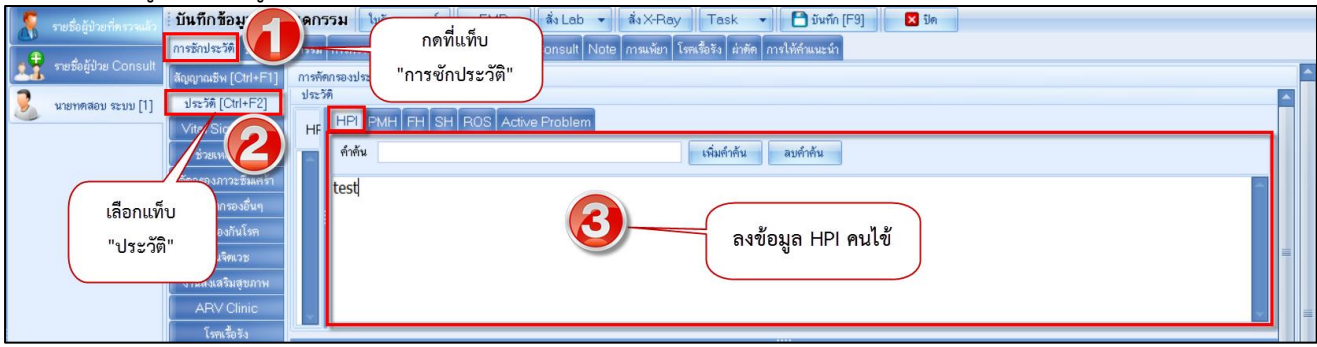

# 4. การลงข้อมูลหัตถการห้องทันตกรรม

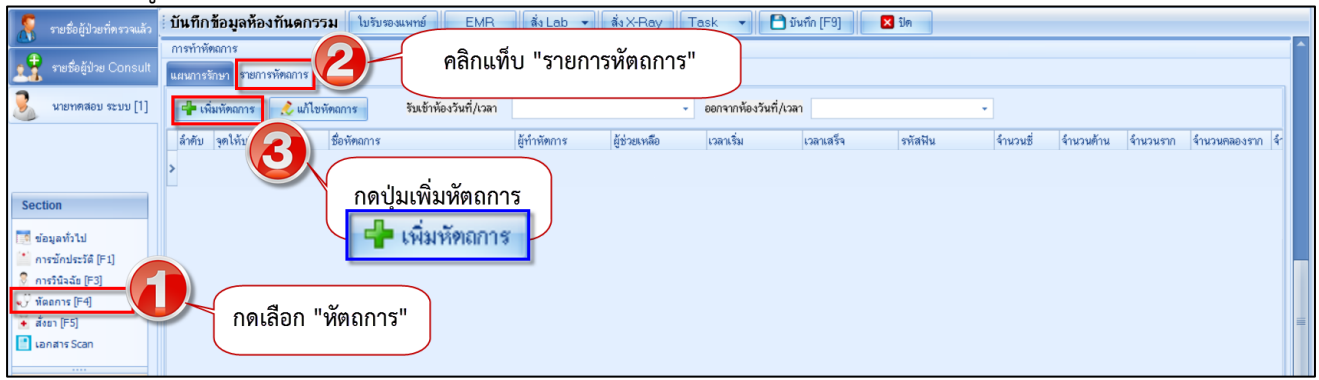

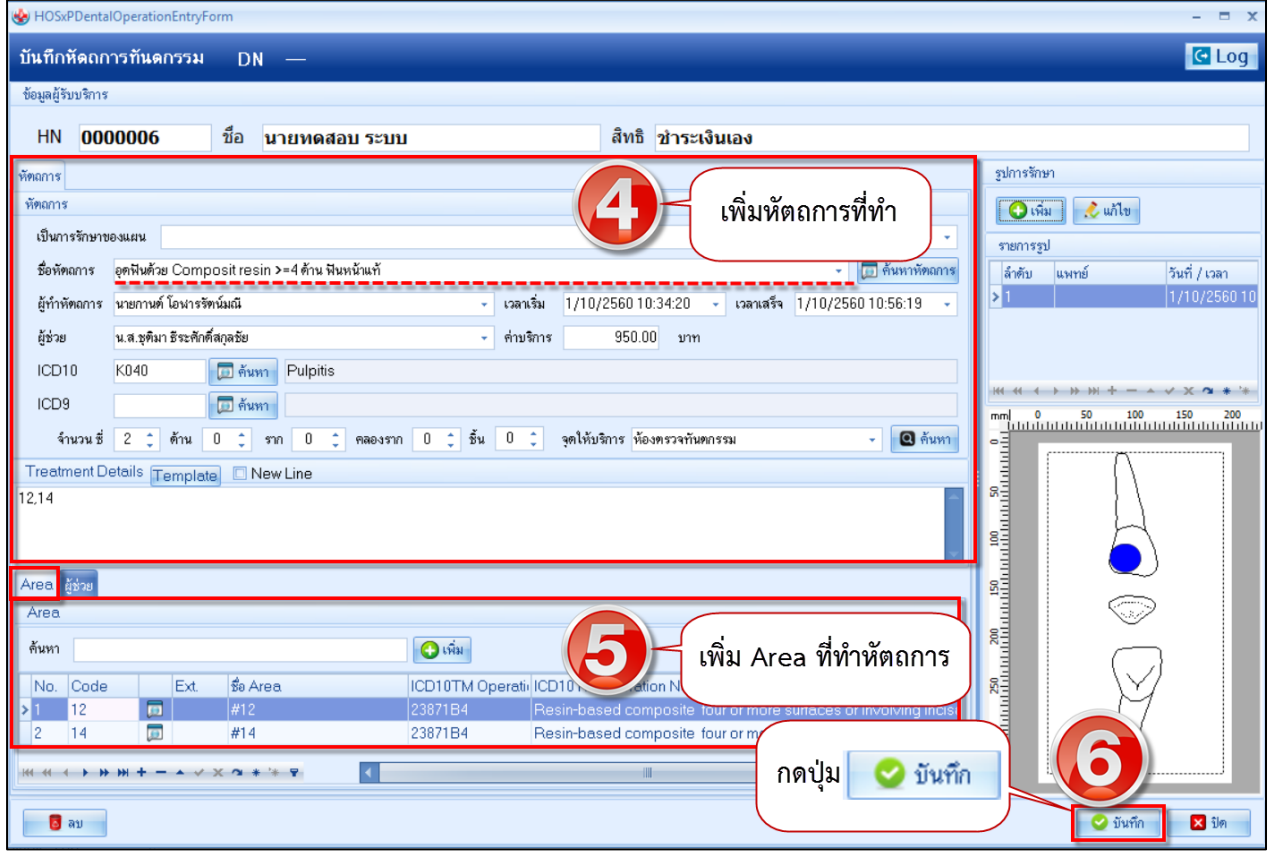

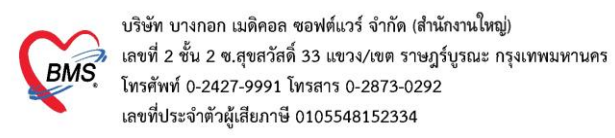

# 5.เพิ่มผู้ช่วยทำหัตถการทันตกรรม

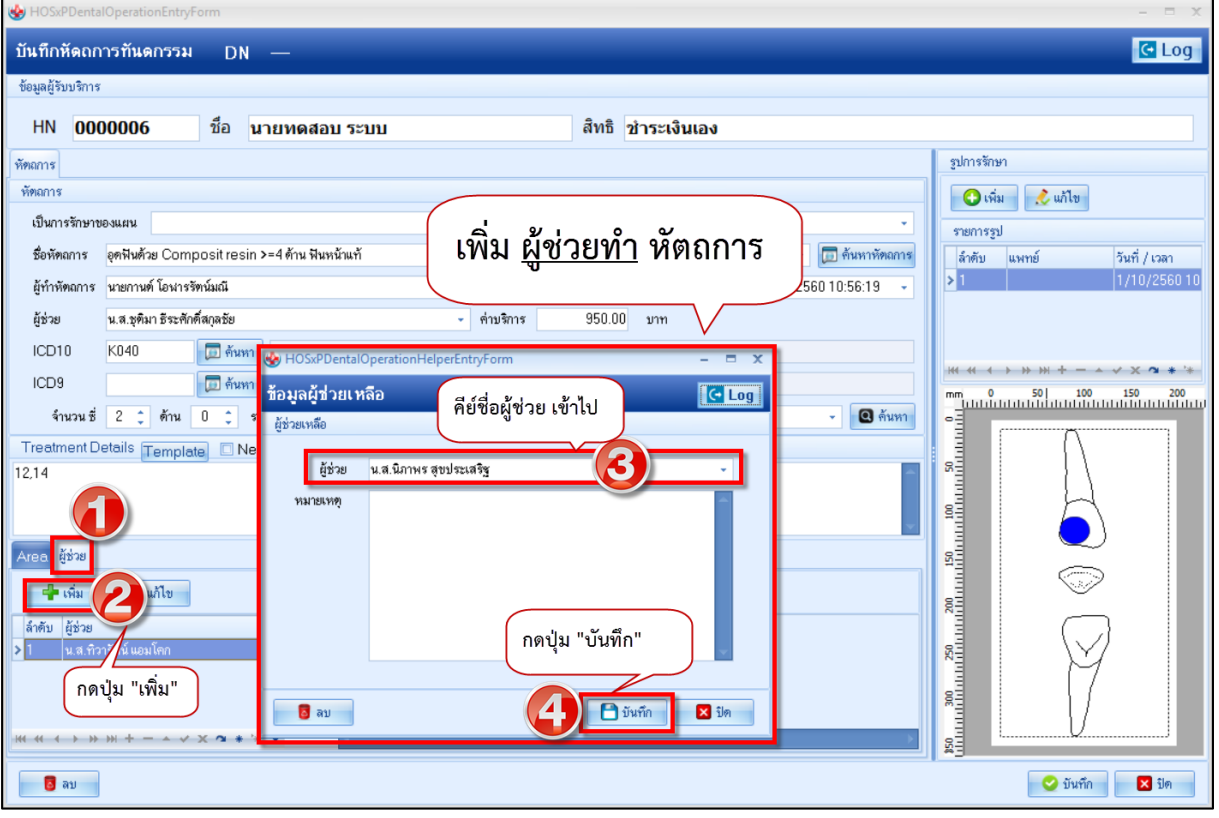

### 6.การคีย์ยา/ค่าบริการ/เวชภัณฑ์มิใช่ยา

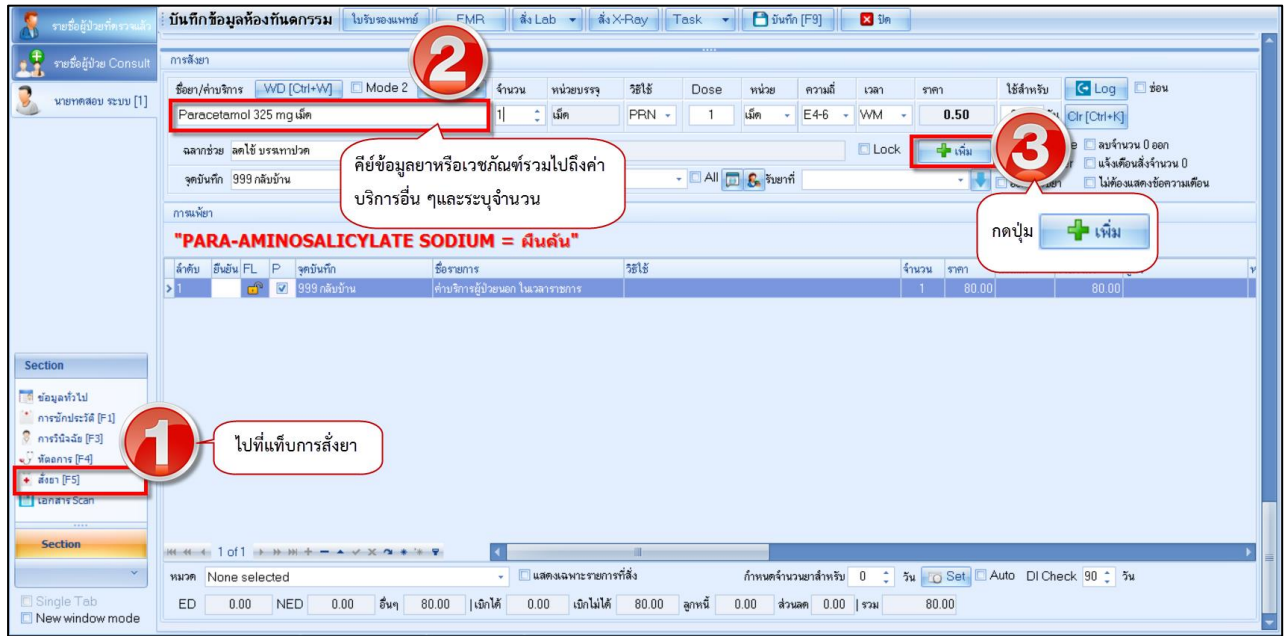

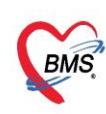

บริษัท บางกอก เมดิคอล ซอฟต์แวร์ จำกัด (สำนักงานใหญ่) 3 เลขที่ 2 ชั้น 2 ช.สุขสวัสดิ์ 33 แขวง/เขต ราษฎร์บูรณะ กรุงเทพมหานคร<br>BMS โทรศัพท์ 0-2427-9991 โทรสาร 0-2873-0292<br>เลขที่ประจำตัวผู้เสียภาษี 0105548152334

# 7. การบันทึกข้อมูลการนัดหมายและการพิมพ์ใบนัด

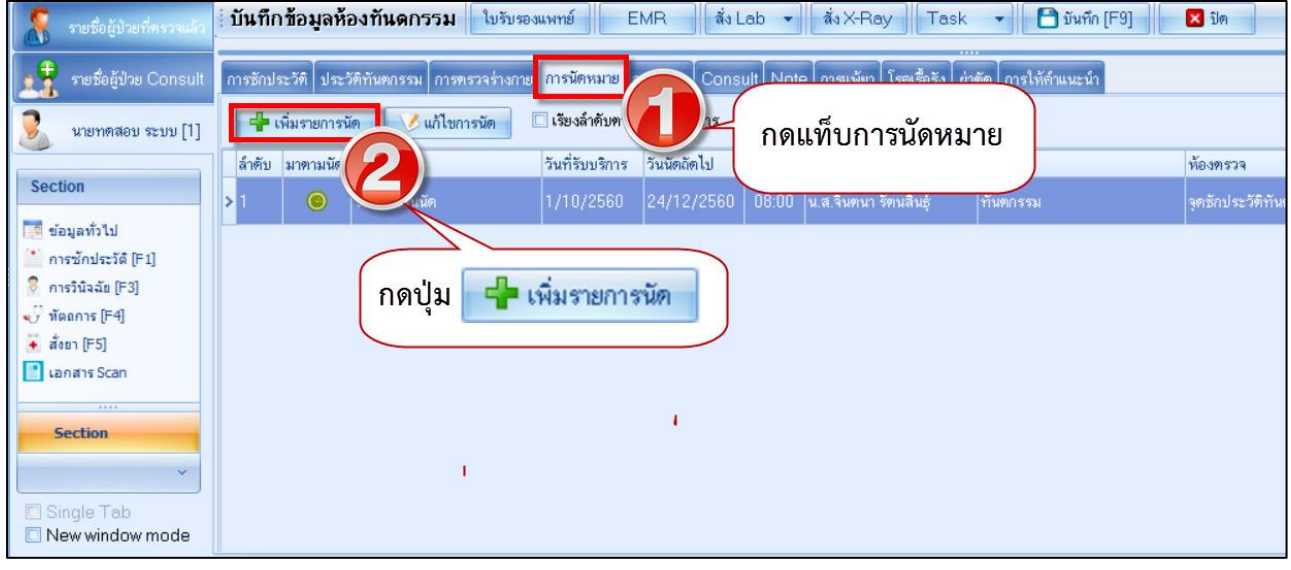

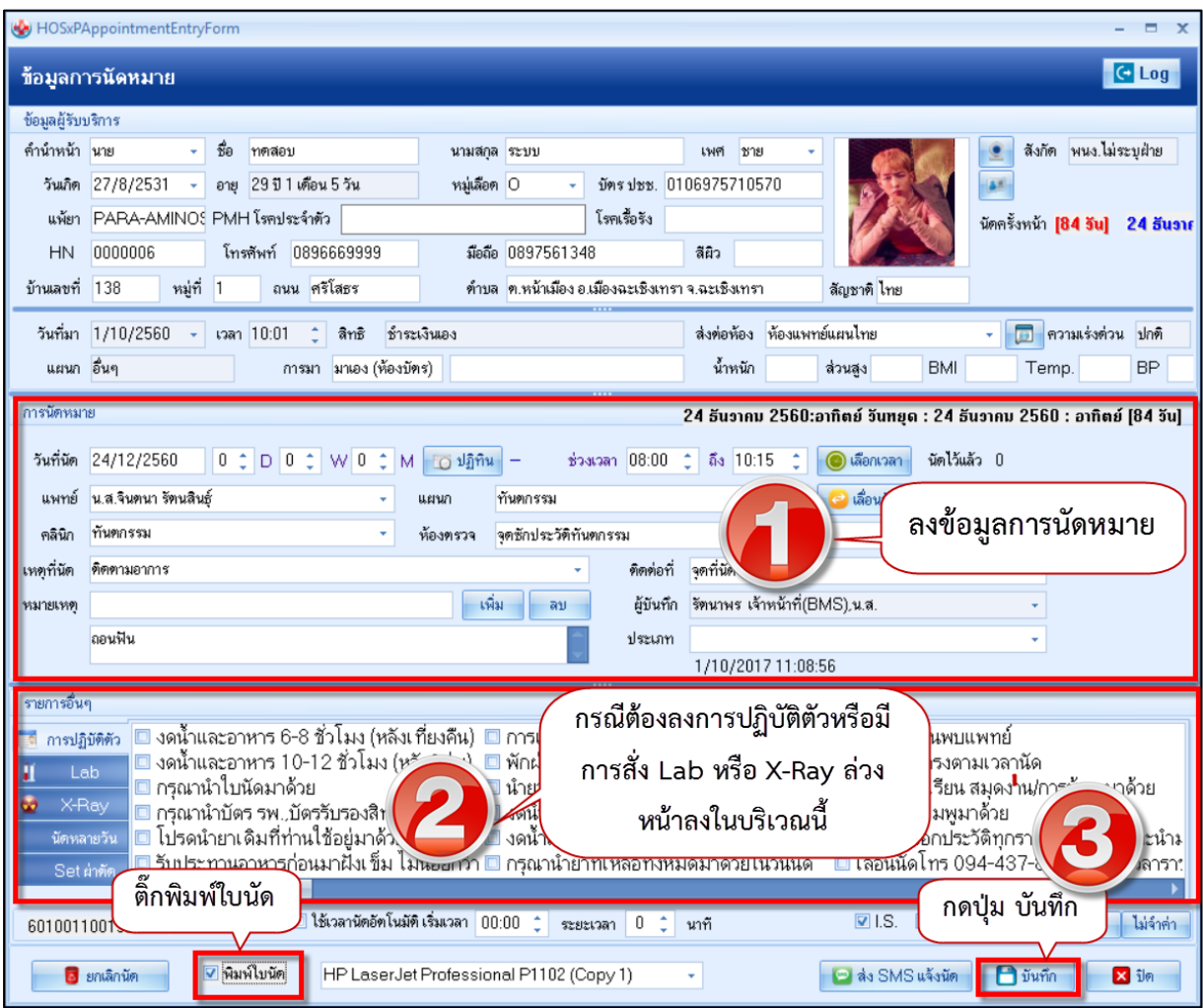

8. การบันทึกข้อมูลการ Refer

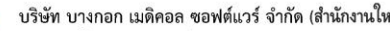

บริษัท บางกอก เมดิคอล ซอฟต์แวร์ จำกัด (สำนักงานใหญ่)<br>เลขที่ 2 ชั้น 2 ซ.สุขสวัสดิ์ 33 แขวง/เขต ราษฎร์บูรณะ กรุงเทพมหานคร<br>โทรศัพท์ 0-2427-9991 โทรสาร 0-2873-0292<br>เลขที่ประจำตัวผู้เสียภาษี 0105548152334 **BMS** 

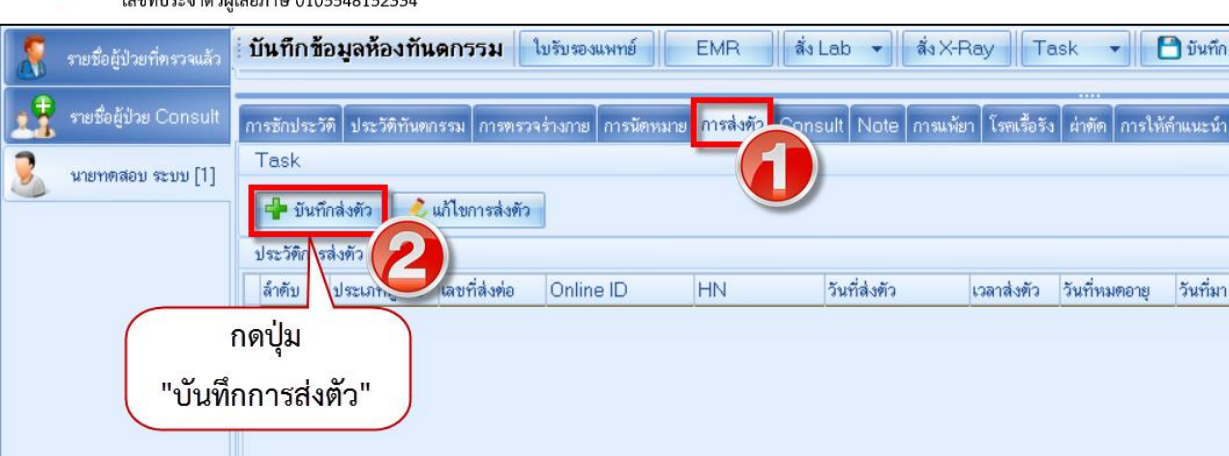

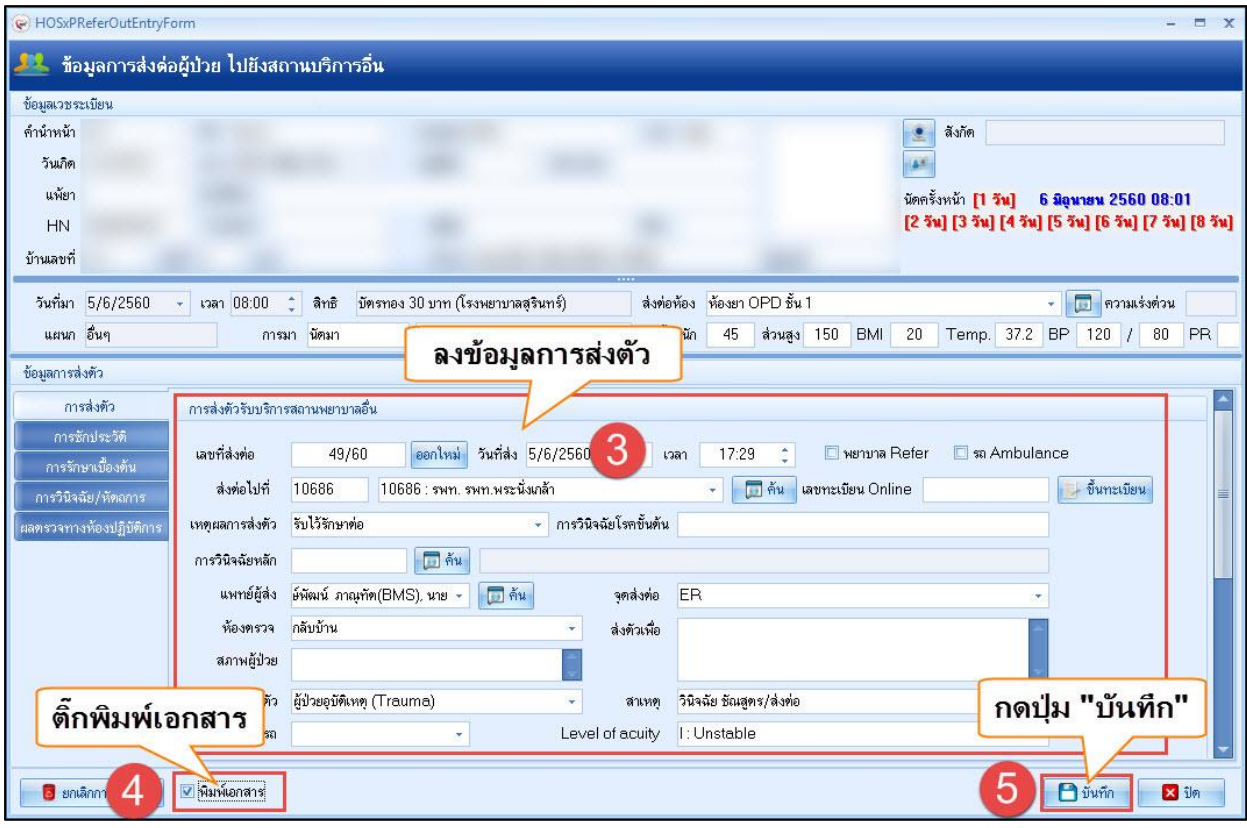

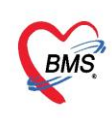

บริษัท บางกอก เมดิคอล ซอฟต์แวร์ จำกัด (สำนักงานใหญ่) เลขที่ 2 ชั้น 2 ซ.สุขสวัสดิ์ 33 แขวง/เขต ราษฎร์บูรณะ กรุงเทพมหานคร โทรศัพท์ 0-2427-9991 โทรสาร 0-2873-0292 เลขที่ประจำตัวผู้เสียภาษี 0105548152334

#### 9. การสั่งและพิมพ์ใบรายงานผล Lab

#### 9.1 การสั่ง Lab

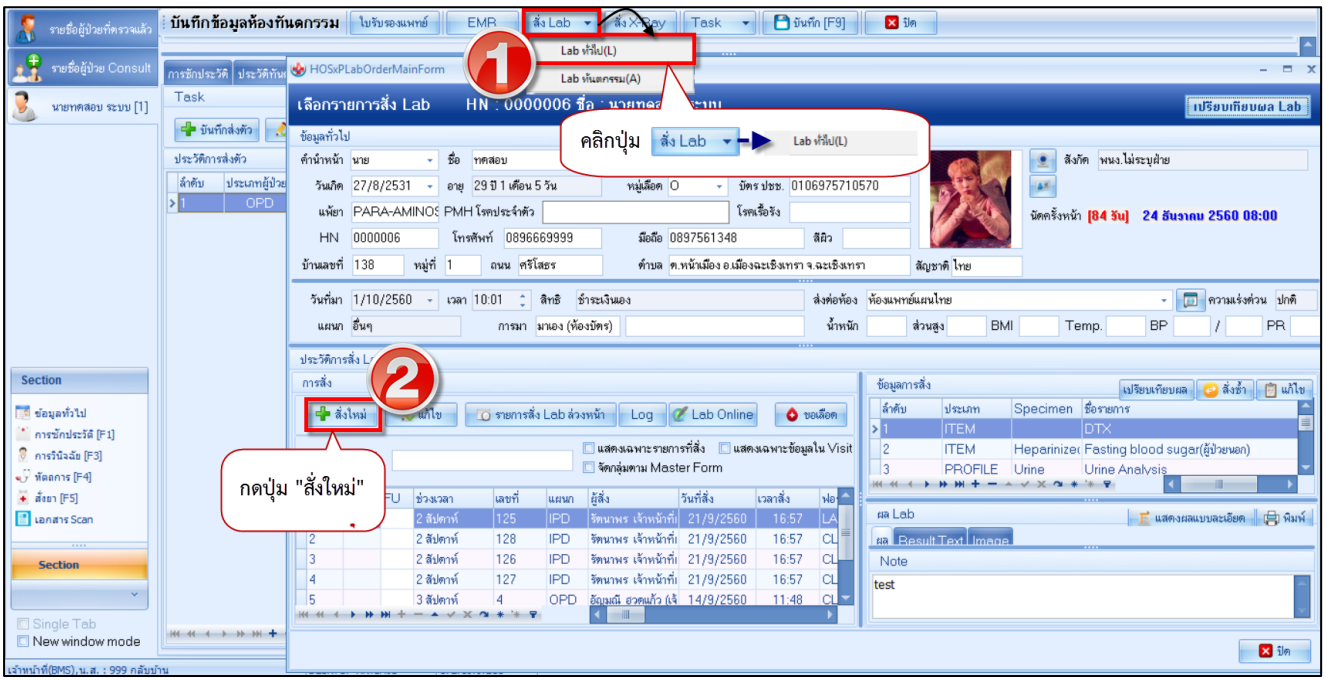

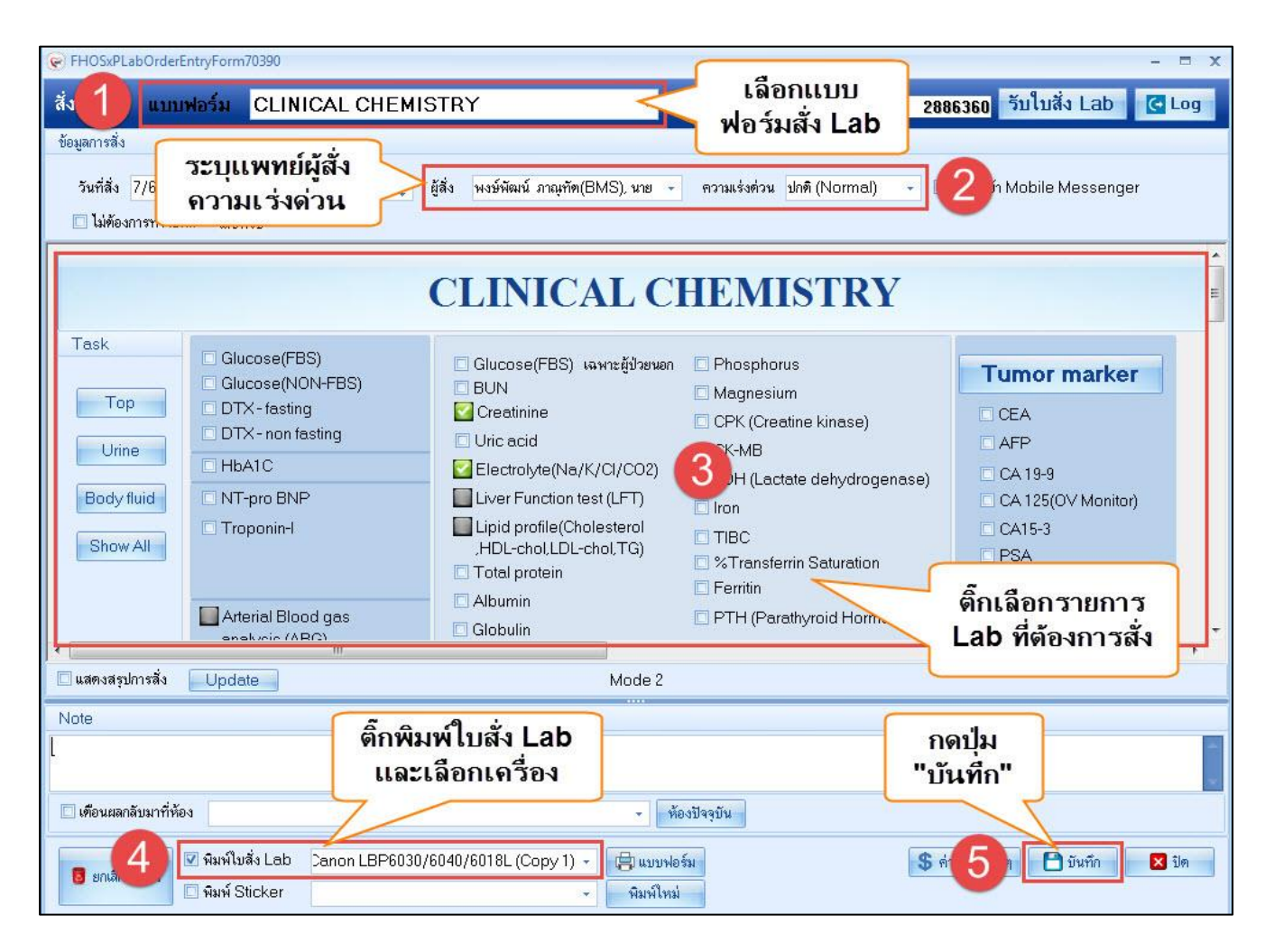

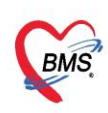

บริษัท บางกอก เมดิคอล ซอฟต์แวร์ จำกัด (สำนักงานใหญ่) บวยที่ 0 เงกอก เมทคอล ขอพพแวว จากพ (สามเงาเมนตุ)<br>เลขที่ 2 ชั้น 2 ช.สุขสวัสดิ์ 33 แขวง/เขต ราษฎร์บูรณะ กรุงเทพมหานคร<br>โทรศัพท์ 0-2427-9991 โทรสาร 0-2873-0292<br>เลขที่ประจำตัวผู้เสียภาษี 0105548152334

#### 9.2 การพิมพ์ใบรายงานผล Lab

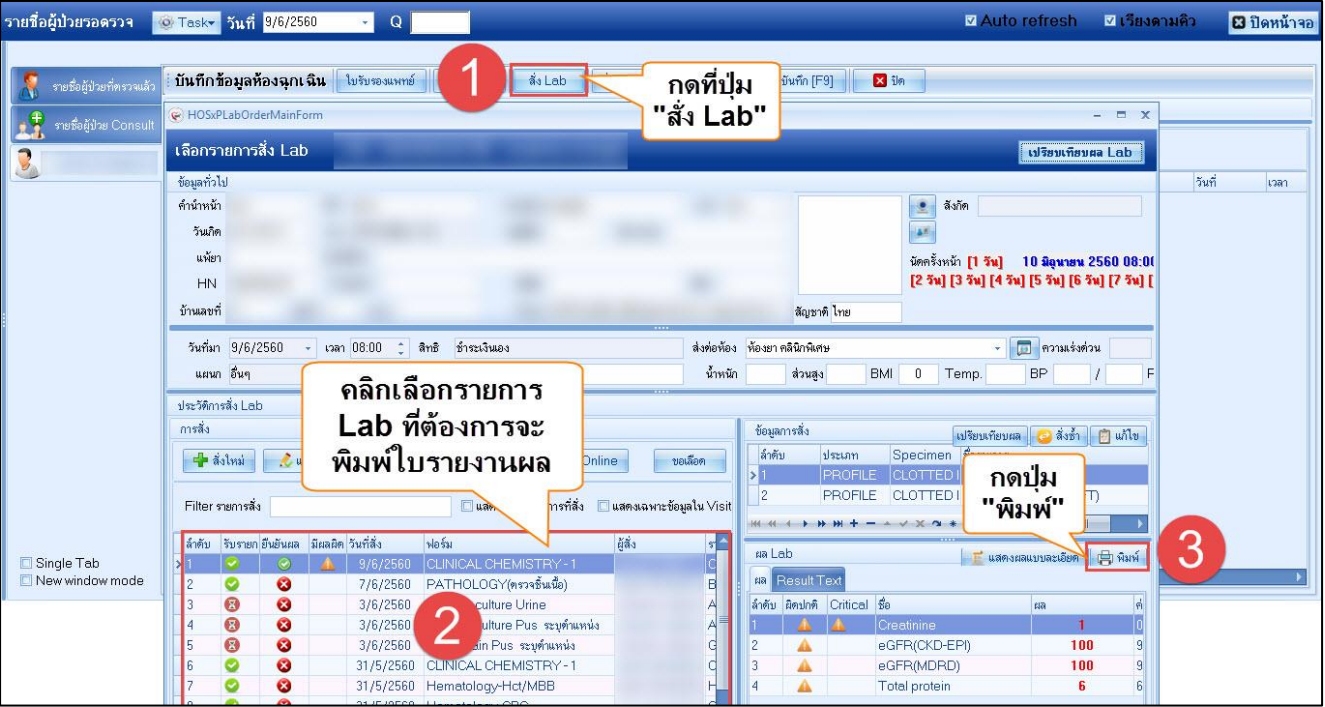

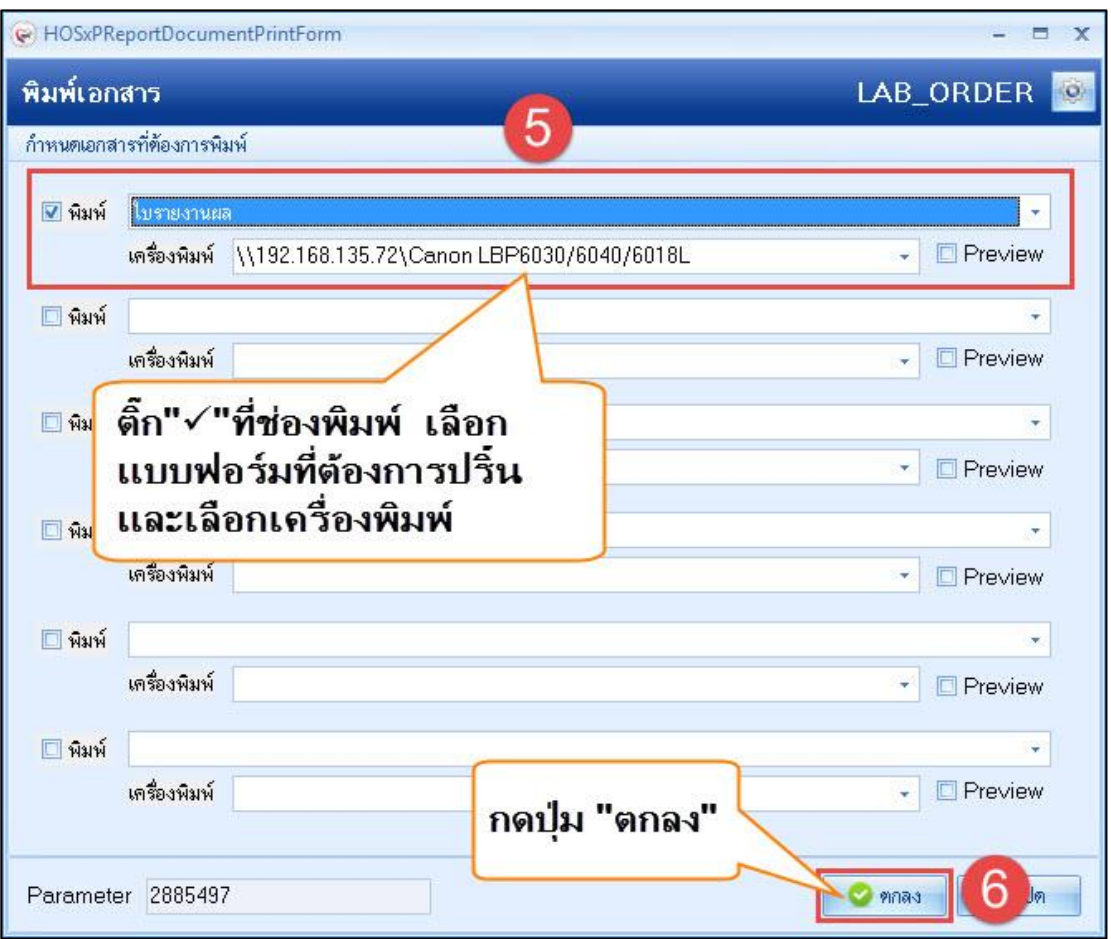

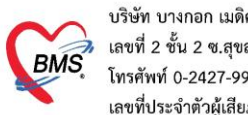

บริษัท บางกอก เมดิคอล ซอฟต์แวร์ จำกัด (สำนักงานใหญ่) เลขที่ 2 ชั้น 2 ซ.สุขสวัสดิ์ 33 แขวง/เขต ราษฎร์บูรณะ กรุงเทพมหานคร โทรศัพท์ 0-2427-9991 โทรสาร 0-2873-0292 เลขที่ประจำตัวผู้เสียภาษี 0105548152334

#### 10. การสั่งและพิมพ์ใบ Request X-Ray

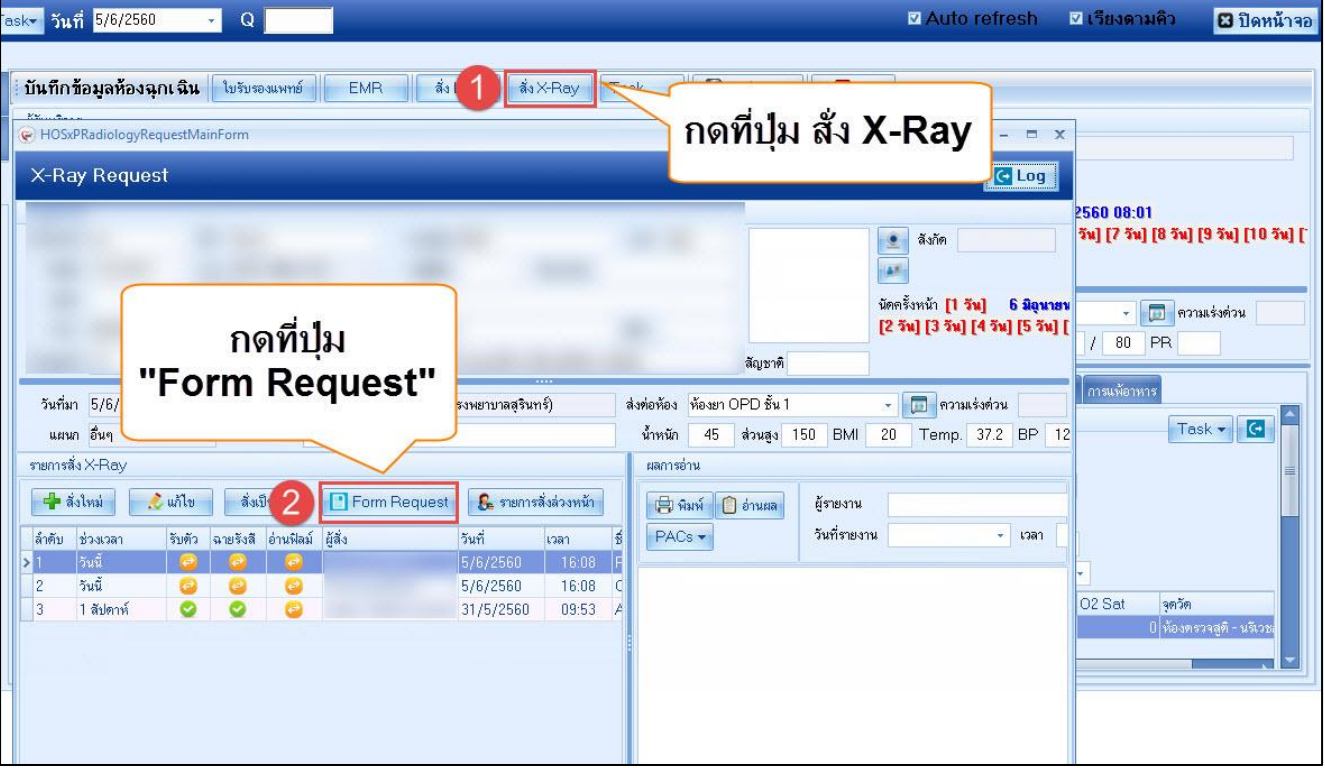

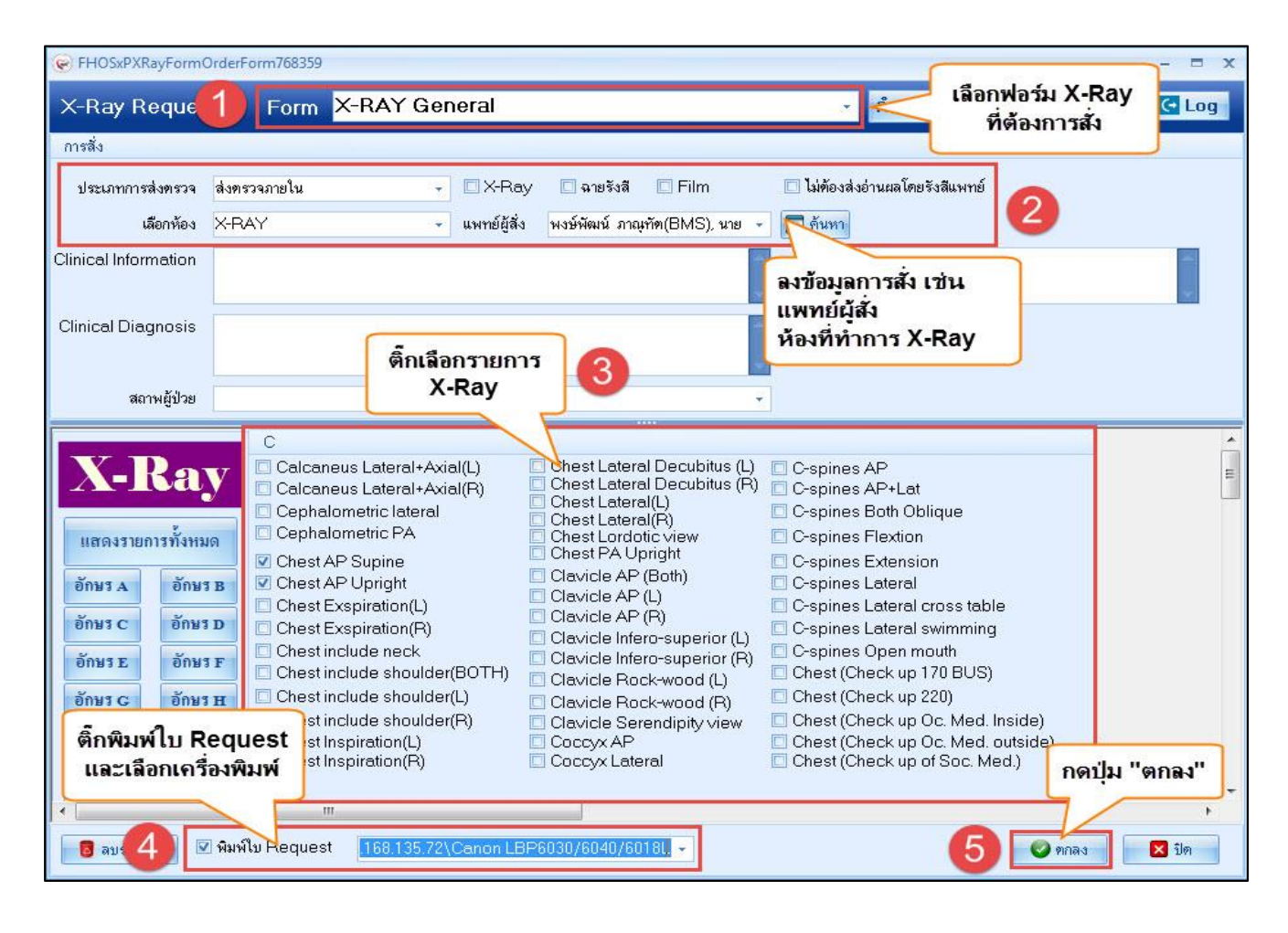

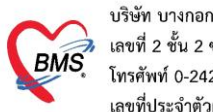

บริษัท บางกอก เมดิคอล ซอฟต์แวร์ จำกัด (สำนักงานใหญ่)<br>3. เลขที่ 2 ชั้น 2 ซ.สุขสวัสดิ์ 33 แขวง/เขต ราษฎร์บูรณะ กรุงเทพมหานคร<br>เลขที่ประจำตัวผู้เสียภาษี 0105548152334

#### 11. การพิมพ์ใบรับรองแพทย์

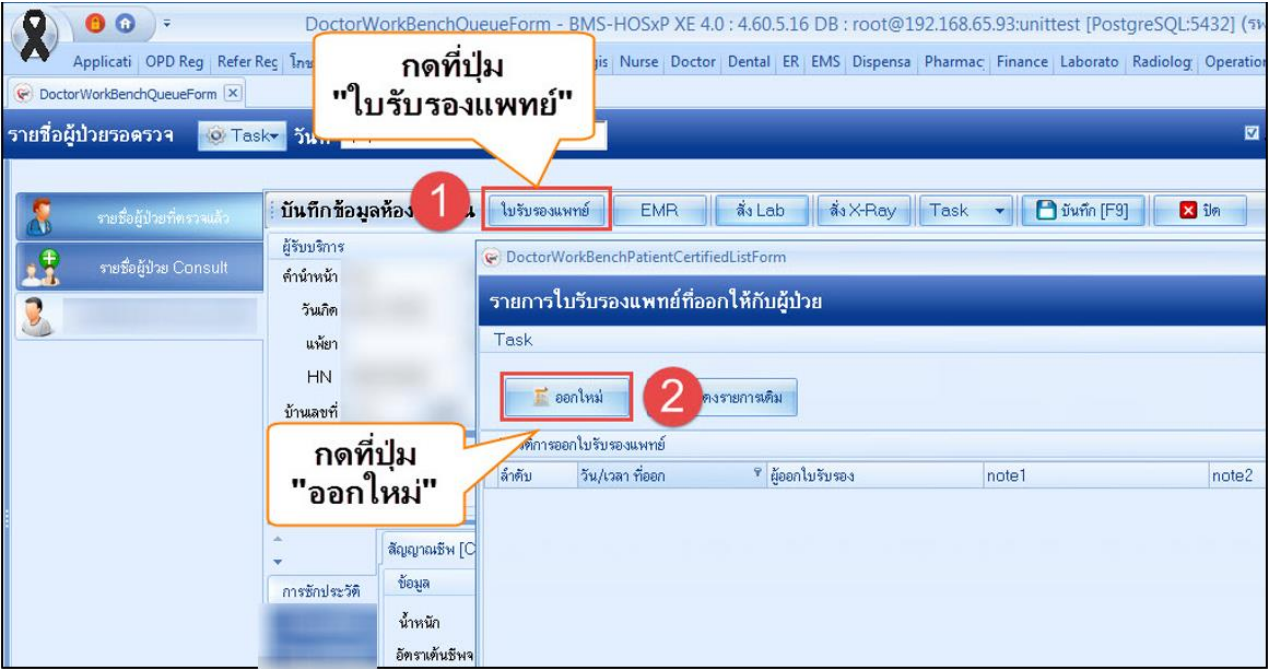

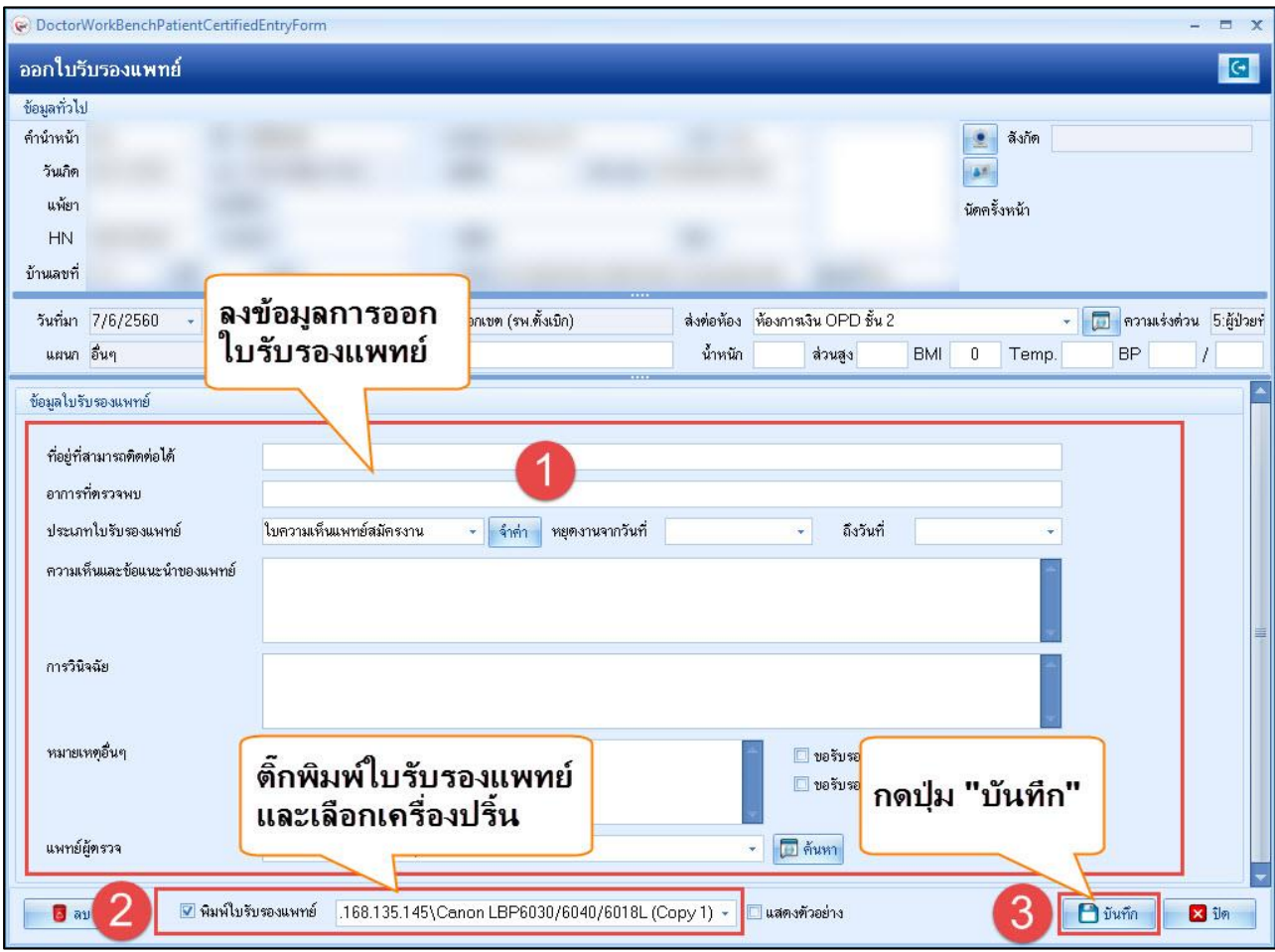

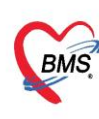

บริษัท บางกอก เมดิคอล ซอฟต์แวร์ จำกัด (สำนักงานใหญ่) 2 เลขที่ 2 ชั้น 2 ซ.สุขสวัสดิ์ 33 แขวง/เขต ราษฎร์บูรณะ กรุงเทพมหานคร **BMS** เลขที่ 2 ซม 2 ซ.สุขสวสด์ 33 แขวง/เขต ราษฎร<br>- โทรศัพท์ 0-2427-9991 โทรสาร 0-2873-0292 เลขที่ประจำตัวผู้เสียภาษี 0105548152334

#### 12.บันทึก ส่งต่อคนไข้รับบริการจุดบริการอื่น เช่น **จุดซักประวัติทันตกรรม , ห้องการเงิน** และพิมพ์

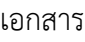

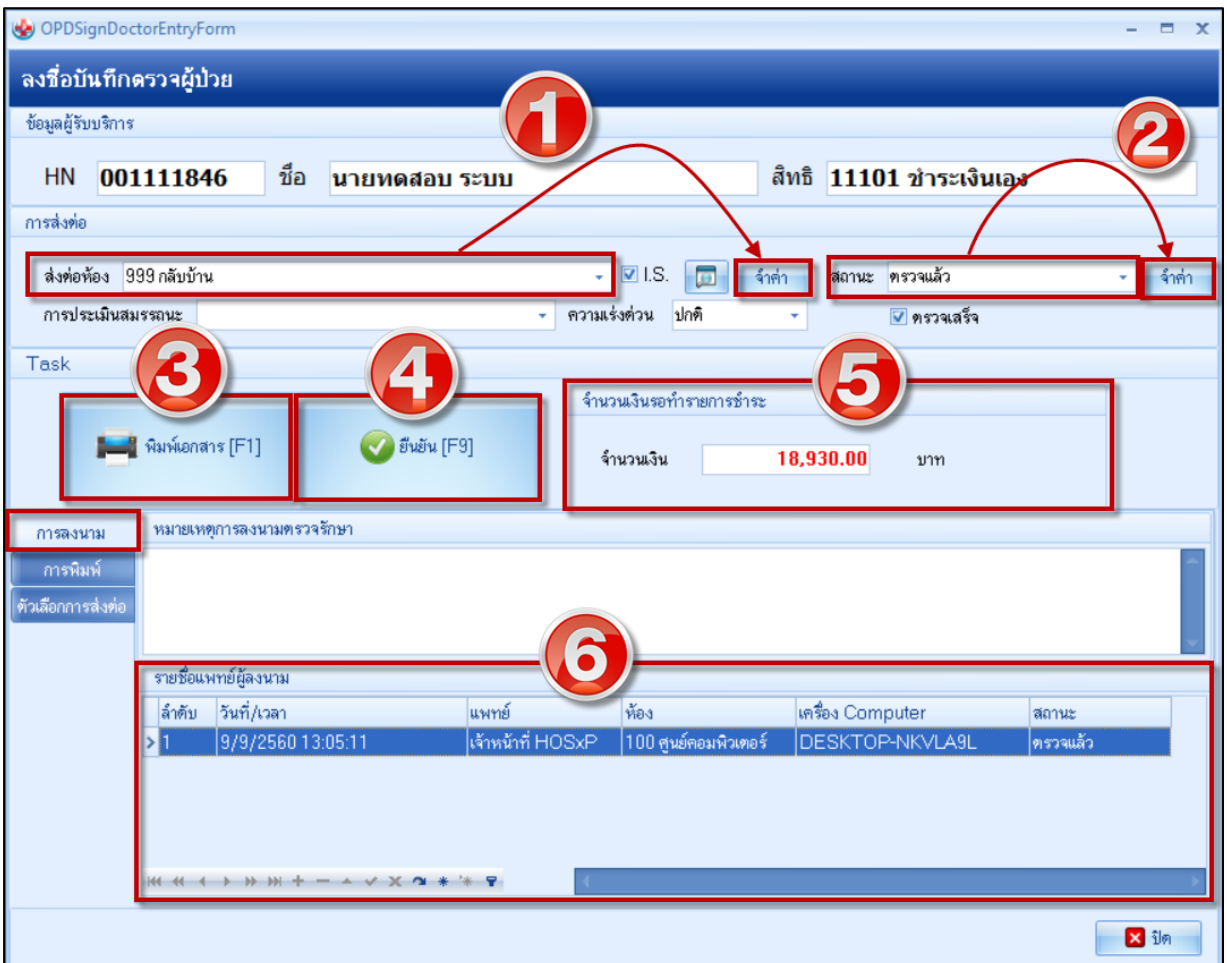

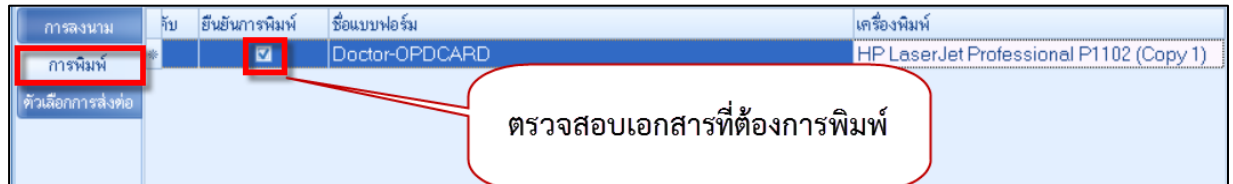

ในหน้าจอยืนยันการบันทึกข้อมูล ประกอบด้วยส่วนต่างๆ ดังนี้

หมายเลข 1 คือ จุดที่ผู้รับบริการจะไปรับบริการเป็นจุดต่อไป เพื่อส่งรายชื่อในระบบไปยังจุดบริการนั้น

หมายเลข 2 คือ สถานการณ์ให้บริการ เช่น รอผลตรวจ ตรวจแล้ว กลับบ้าน เป็นต้น

หมายเลข 3 คือ การพิมพ์เอกสาร ให้กดที่ปุ่มพิมพ์เอกสาร แล้วเลือกแบบฟอร์มที่ต้องการพิมพ์

หมายเลข 4 คือ ยืนยันการบันทึก หรือกดปุ่ม F9

หมายเลข 5 คือ ค่าใช้จ่ายที่คนไข้ต้องชำระเงินในการรับบริการครั้งนี้

หมายเลข 6 คือ ประวัติการบันทึกข้อมูลของคนไข้คนนี้ ว่ามีใคร จุดบริการใด บันทึกข้อมูลบ้าง